# Hyron A Case Study in Automating Networks

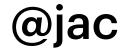

@jacobneiltaylor

# Agenda

- **Background:** Why should we automate?
- Issues: What's stopping us today?
- **Design:** How could we automate networks?
- Implementation: What is Hyron and how is it better?
- **Demonstration:** Show us you aren't full of it!

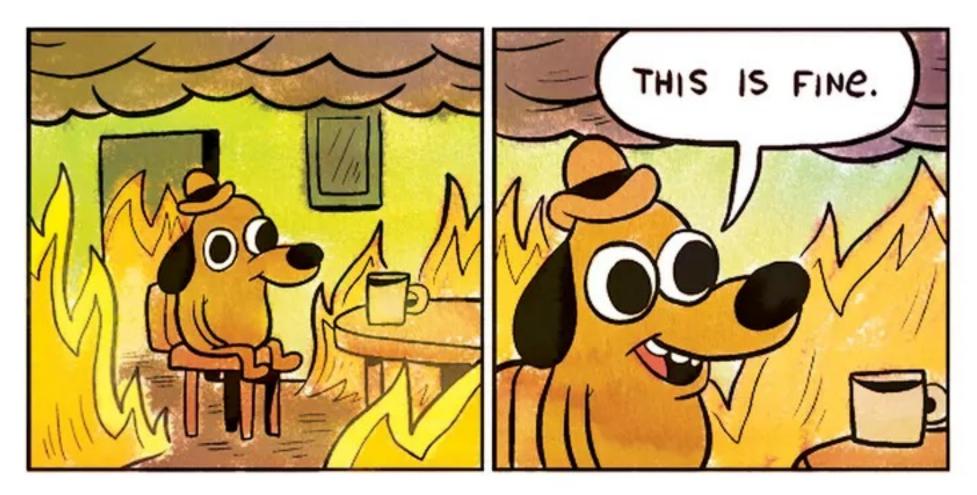

# Background

Why things aren't fine...

# Networking is very different to what it was **10 years ago**

#### Why Automate? What's wrong with `conft`?

- Humans suck: Humans make mistakes, deal with it.
  - What was the cost of your first `conft` booboo?
  - Delegating BAU work to junior staff doesn't scale
- Those damn clouds: Changes are increasing in two ways:
  - Frequency
  - Complexity

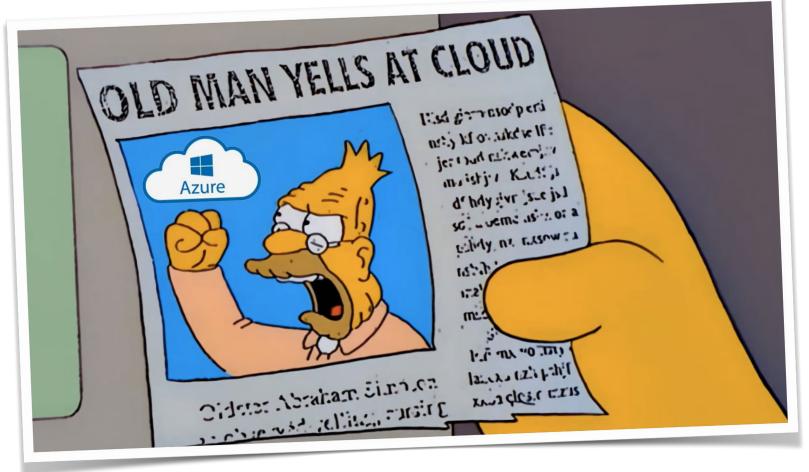

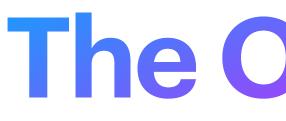

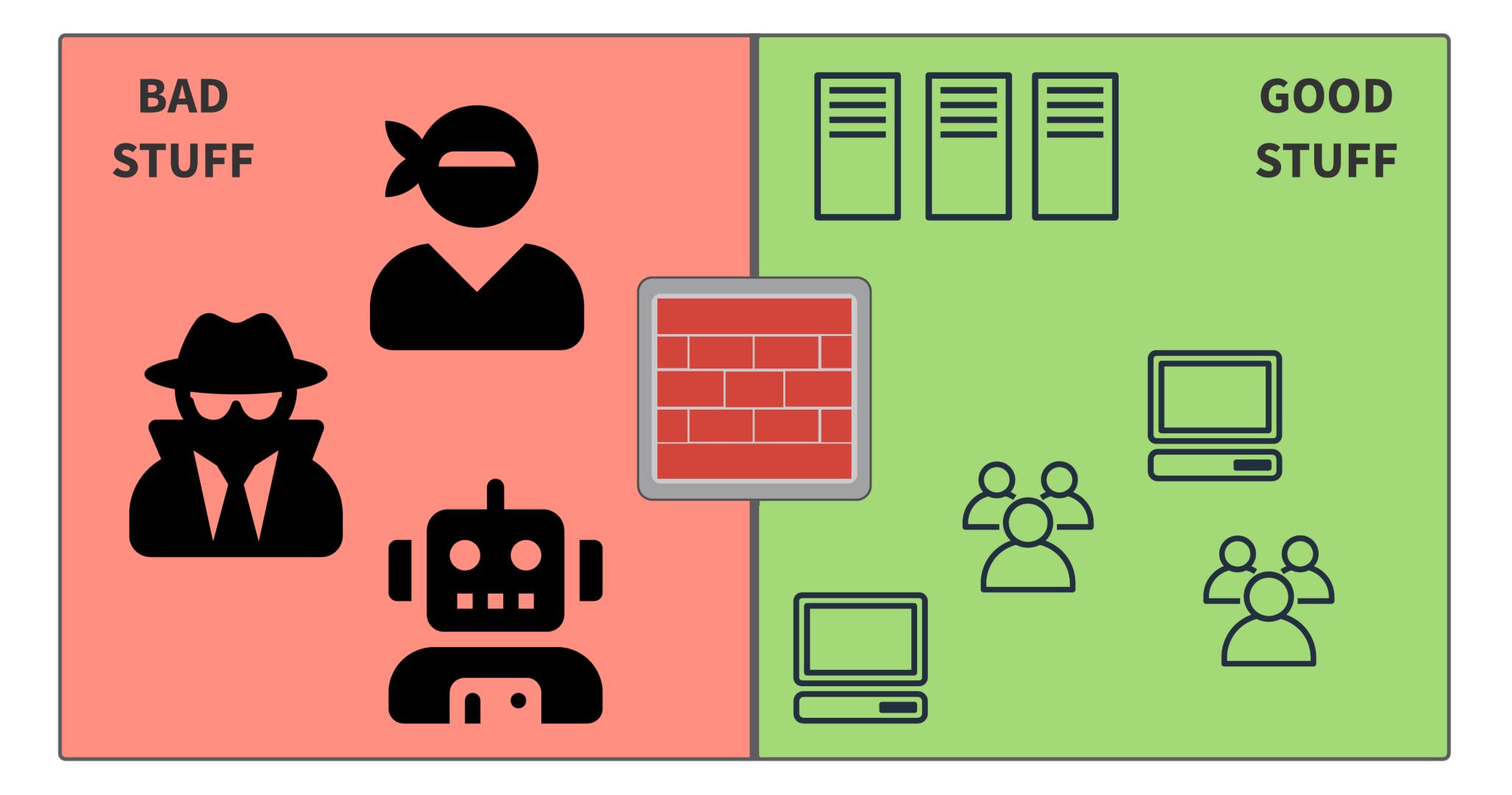

# The Old World

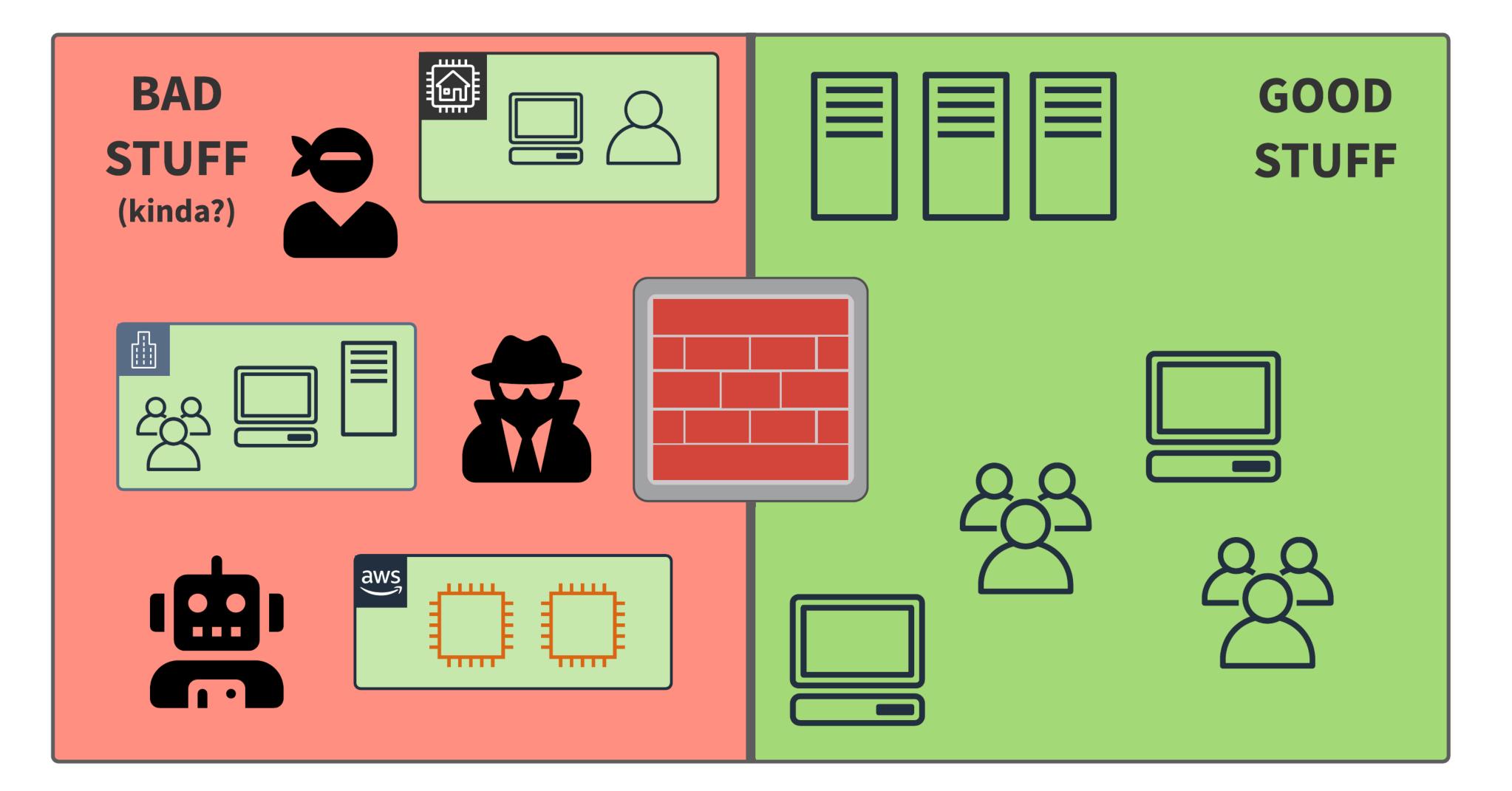

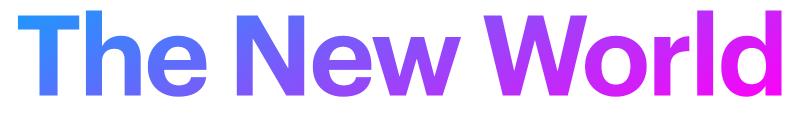

### Hasn't This Been Done? Can we copy our neighbours homework?

#### Version Control as Change Control:

- Use Git PRs as change mechanism
- Store declarative configuration in Git repos

#### • Pipelines as Change Deployment:

- Elimination of fat fingers
- Focus less on process, more on delivery

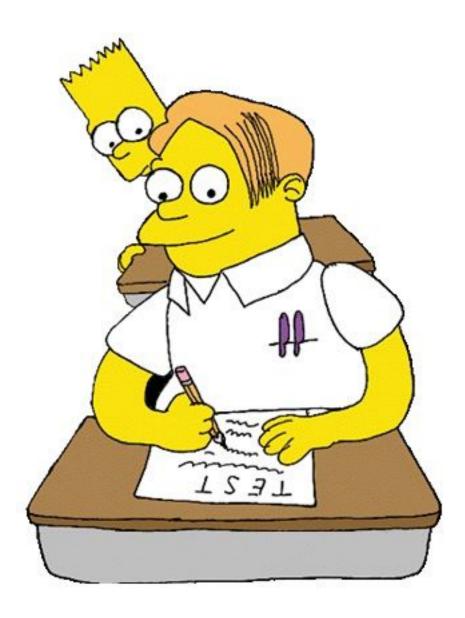

# What Solutions Exist?

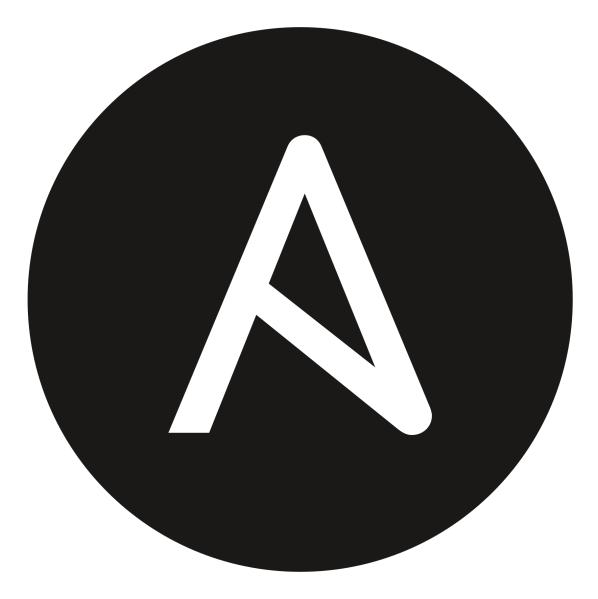

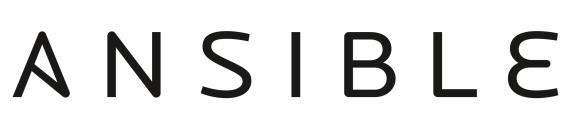

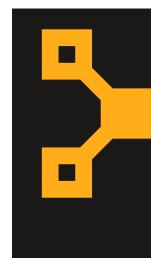

# **DUDDet**

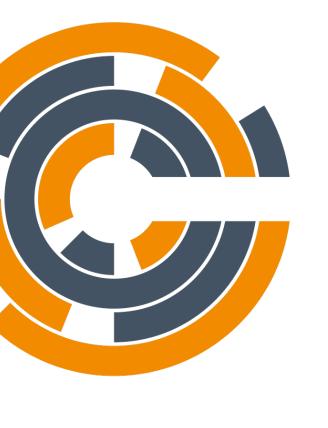

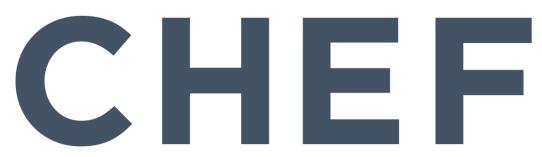

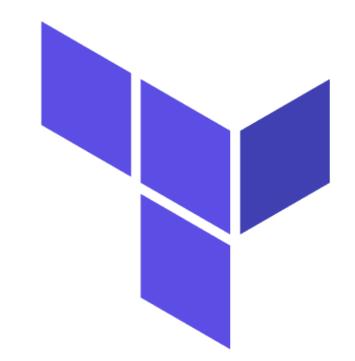

#### HashiCorp Terraform

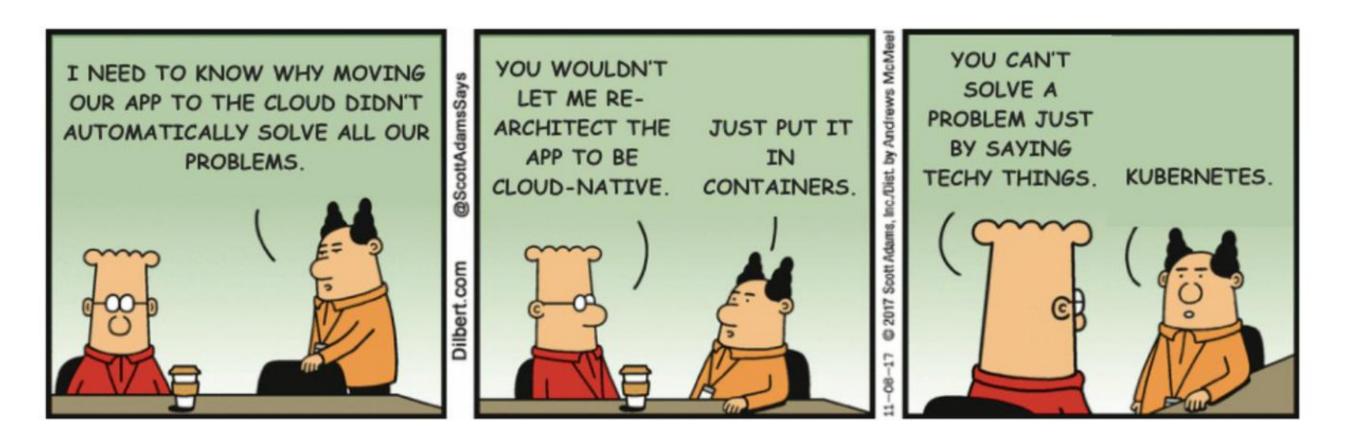

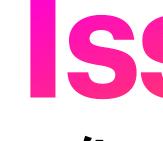

Why can't we "just automate it"?

# **SSUes**

# Most automation tools are misaligned with our requirements

### Why Haven't We Automated? It's a conspiracy by big ASIC!

#### Vendors have Vested Interests:

- Vendors REALLY want you to use their automation solutions
- Their solutions funnily enough require buy-in to their ecosystem
- "Standards" like NETCONF are either ignored or subject to embrace-extend-extinguish

#### Integrated Generation and Deployment:

- Often, automation tools only resolve final configuration at the point of change
- For network devices, we often want to know exact end-state prior to change

### Why Haven't We Automated cont. I blame the lizard people...

#### Network People with Dev Skills =

- Finding the people with the skills to deploy and manage such systems is hard ullet
- Keeping them is even harder...  $\bullet$
- SysOps and Devs often have greater overlap so it's less problematic

#### Networking is a 2nd Class Citizen in Automation:

Network support is often an afterthought, if implemented at all •

#### It's just plain risky!

- $\bullet$
- If an automation system botches a network update, BGP will mark your AS down!

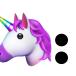

If an automation system botches a host update, healthchecks will mark the node down

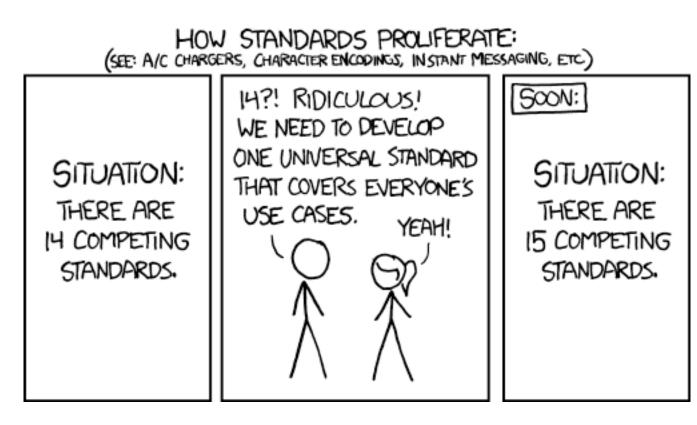

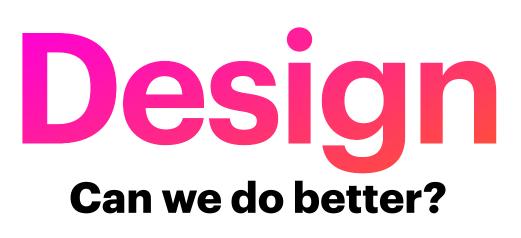

In any design exercise, we need to define goals and constraints

#### **Goals** What do we **want** network automation to be?

- Idempotent: The output should be the same when the input is the same
- Descriptive: The configuration intent should be clear from the source
- Cross-platform: It should support multiple device types/vendors/services
- Modelled: The source should model the intended state, not the path to it
- Extensible: Allow for integrations with custom data sources

#### **Constraints** What does network automation *need* to be?

- Simple: You shouldn't need a CompSci degree to author changes
- Practical: Cover the 95% case less on exotic configuration
- Decoupled: Able to view actual configuration prior to deployment
- Integrable: Should be compatible with different deployment systems
- Adoptable: A pathway to allow users to slowly adopt the system

# What does this look like?

**Configuration Generation** 

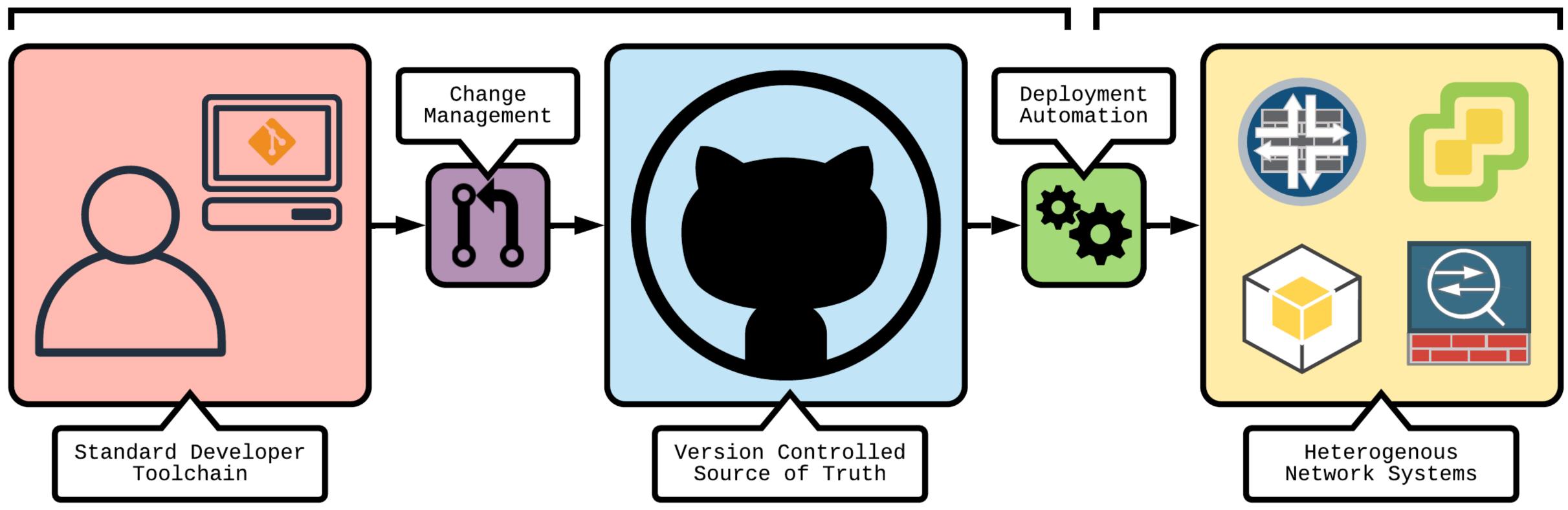

#### **Configuration Deployment**

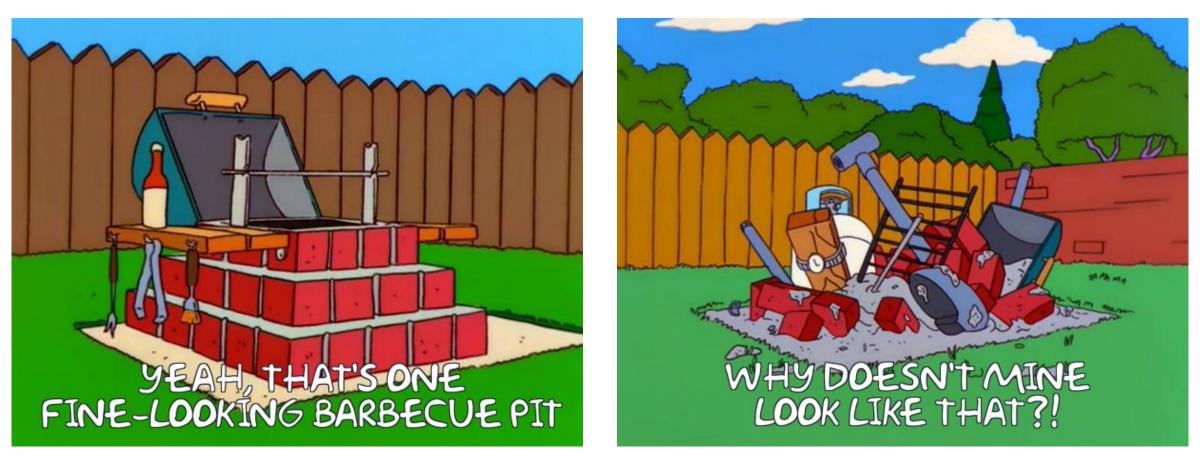

### Implementation We CAN do better!

# Why did you make Hyron?

### The "Eureka" Moment AKA: Updating ACLs is tedious

- I wanted only Cloudflare to talk to my EC2 instances on TCP 80/443
- Cloudflare can update it's IP ranges at any time
- Cloudflare exposes an API to enumerate its current IP ranges
- I wanted to keep an EC2 SG in sync with CF

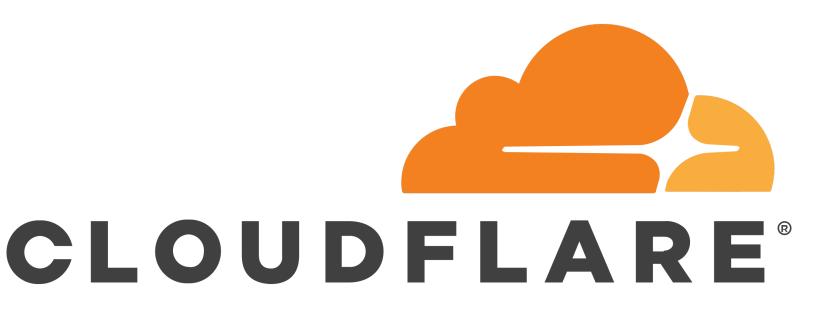

### The Other Side of the Coin **AKA: Updating ACLs is unavoidable**

Hey team,

Could you please implement the following firewall rules and revert to the same?

18.44.87.0/25 -> DMZ Network on TCP 443 OfficeNet -> OracleWeb on TCP 80 ANY -> DMZ on TCP 22

There will be additional requests coming today to support Cloud migration project.

Cheers,

Your Least Favourite Customer

Customer requests to change ACLs can be:

- Ambiguous
- Insecure
- Frequent
- Wrong

#### **It Gets Even Better!** AKA: Humans suck at ACLs

- How many duplicate objects are in your corporate firewalls?
- When did you last audit/validate all your firewall rules?
- Do all your engineers adhere to the same naming standards?
- How many redundant rules do you have?
- If the customer asked for an ACL audit right now, could you deliver?

In short:

# ACLs are something we need to manage, but we really, really suck at it

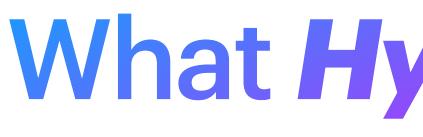

# What Hyron is not...

### Have we seen this before? Think again!

- Hyron is not **a templating engine**
- Hyron does not handle deployment
- Hyron is not **vendor-specific**
- Hyron is not a proof-of-concept
- Hyron is **not for sale**

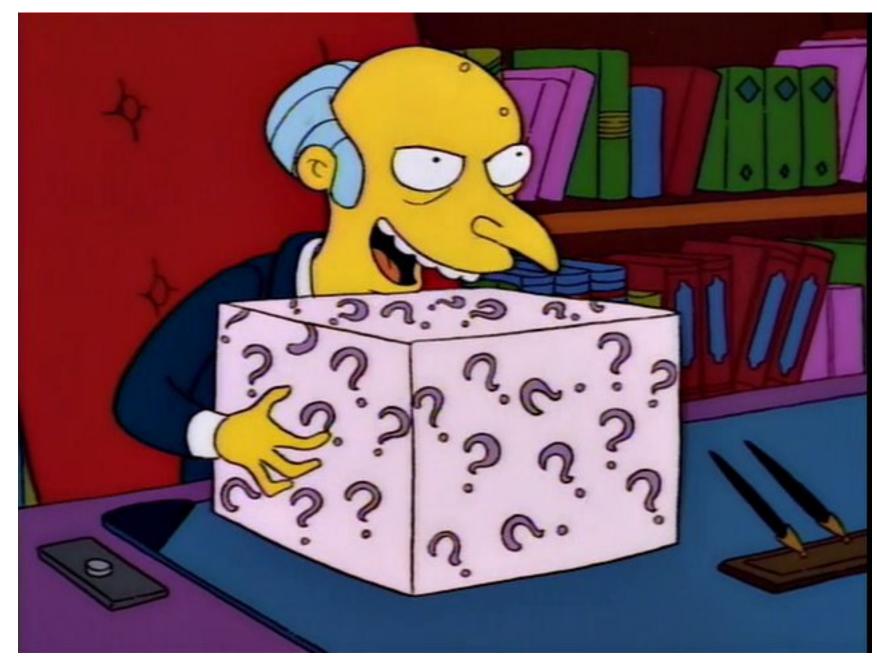

# So, what is this Hyron thing then?

### Hyron from 10,000 Feet What does automating ACLs look like?

- Hyron is a Python3 library not a CLI tool
  - Try it yourself: pip install hyron hyrontools
- Hyron models ACLs before rendering them
  - This allows for intelligent inspection of rulesets
  - Currently supports prefix list deduplication
  - Planned support for redundant ACL detection
- Hyron can load prefix lists from remote sources
  - Built-in support for Cloudflare, Team Cymru Fullbogons
  - Supports region and service specific lists from AWS

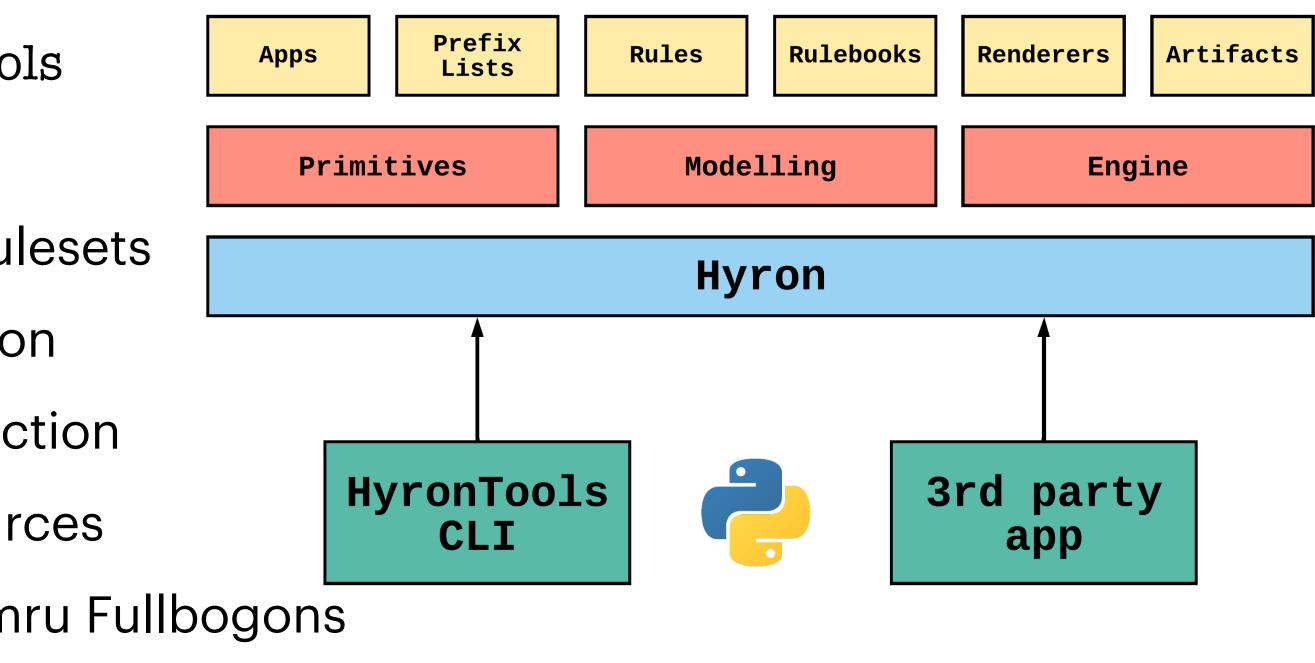

#### meta:

objects:

prefixlists:

rules:

permit-interne

title: Example

owner: Jacob Neil Taylor

import\_builtin: true

### What Does a Ruleset Look Like? Yet another YAML DSL

| bjects:                   | permit-cloudflare-access:            |
|---------------------------|--------------------------------------|
| prefixlists:              | src: cloudflare                      |
| internal:                 | dst: dmz                             |
| type: static              | app: https                           |
| items:                    | meta:                                |
| - 10.1.0.0/24             | jsrx_context: zonal                  |
| dmz:                      | jsrx_from_zones: outside             |
| type: static              | jsrx_to_zones: dmz                   |
| items:                    |                                      |
| - 10.0.0/24               | artifacts:                           |
| -                         | srxfwconf:                           |
| ules:                     | meta:                                |
| permit-internet-access:   | created: 26-02-2022                  |
| src: internal<br>dst: any | apply_group: "HYRON_SECURITY_POLICY" |
| app: any                  | files:                               |
| meta:                     | config.txt:                          |
| jsrx_context: zonal       | renderer: jsrx-cmd                   |
| jsrx_from_zones: inside   | ruleset: example                     |
| jsrx_to_zones: outside    | config:                              |
|                           | apply-group: "HYRON_SECURITY_POLICY" |
|                           |                                      |

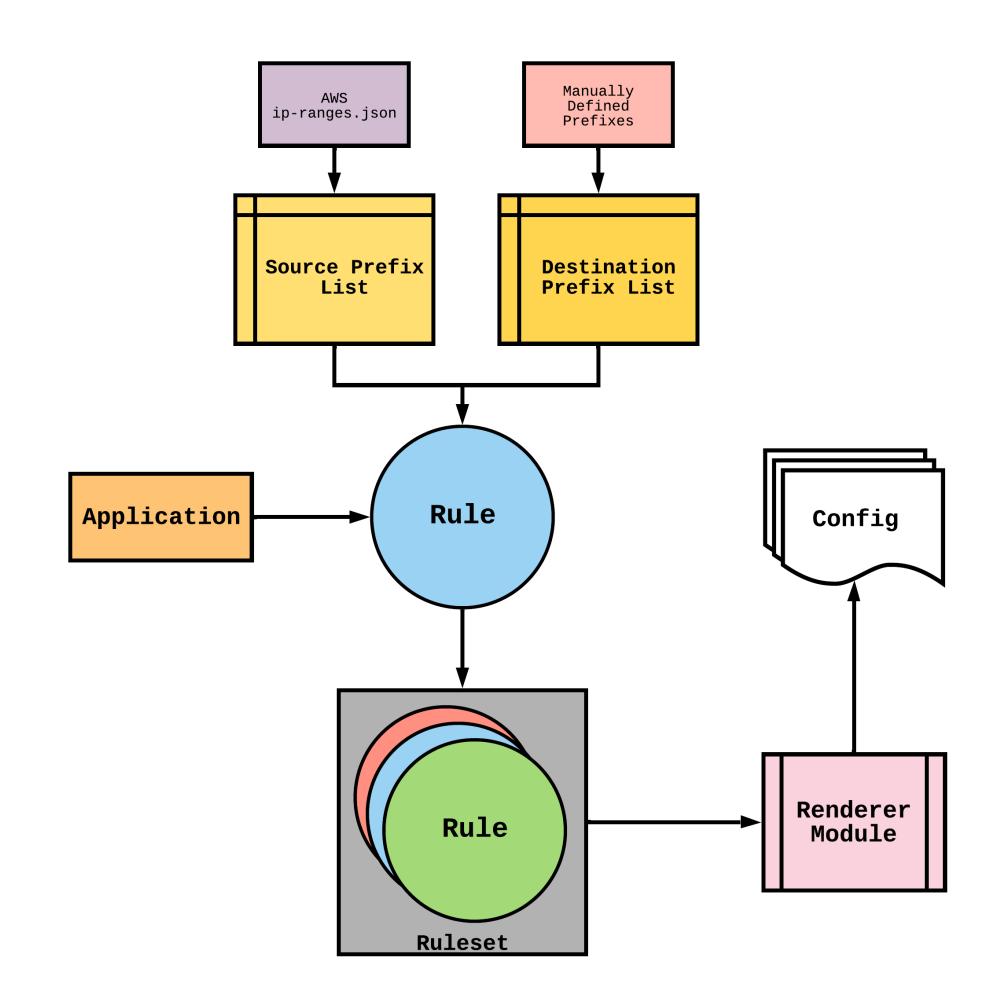

### What Does a Render Look Like? Game, set, match

#### delete groups HYRON\_SECURITY\_POLICY

set groups HYRON\_SECURITY\_POLICY security address-book global address pfx4-0.0.0.0-0 0.0.0.0/0 set groups HYRON\_SECURITY\_POLICY security address-book global address pfx4-10.0.0.0-24 10.0.0.0/24 set groups HYRON\_SECURITY\_POLICY security address-book global address pfx4-10.1.0.0-24 10.1.0.0/24 set groups HYRON\_SECURITY\_POLICY security address-book global address pfx4-103.21.244.0-22 103.21.244.0/22 ... snip ...

set groups HYRON\_SECURITY\_POLICY security address-book global address pfx6-2c0f:f248::-32 2c0f:f248:0000:0000:0000:0000:0000:0000/0000/ set groups HYRON\_SECURITY\_POLICY security address-book global address pfx6-::-0 0000:0000:0000:0000:0000:0000/0 set groups HYRON\_SECURITY\_POLICY security address-book global address-set nets\_any address pfx4-0.0.0.0-0 set groups HYRON\_SECURITY\_POLICY security address-book global address-set nets\_any address pfx6-::-0 set groups HYRON\_SECURITY\_POLICY security address-book global address-set nets\_any address pfx6-::-0 set groups HYRON\_SECURITY\_POLICY security address-book global address-set nets\_any address pfx6-::-0 set groups HYRON\_SECURITY\_POLICY security address-book global address-set nets\_cloudflare address pfx4-103.21.244.0-22 ... snip ...

set groups HYRON\_SECURITY\_POLICY security address-book global address-set nets\_cloudflare address pfx6-2c0f:f248::-32 set groups HYRON\_SECURITY\_POLICY security address-book global address-set nets\_internal address pfx4-10.0.0.0-24 set groups HYRON\_SECURITY\_POLICY security address-book global address-set nets\_internal address pfx4-10.1.0.0-24 set groups HYRON\_SECURITY\_POLICY security policies from-zone inside to-zone outside policy inside\_outside\_1 match source-address nets\_internal set groups HYRON\_SECURITY\_POLICY security policies from-zone inside to-zone outside policy inside\_outside\_1 match destination-address nets\_any set groups HYRON\_SECURITY\_POLICY security policies from-zone inside to-zone outside policy inside\_outside\_1 match application junos-tcp-any set groups HYRON\_SECURITY\_POLICY security policies from-zone inside to-zone outside policy inside\_outside\_1 match application junos-tcp-any set groups HYRON\_SECURITY\_POLICY security policies from-zone inside to-zone outside policy inside\_outside\_1 match application junos-udp-any set groups HYRON\_SECURITY\_POLICY security policies from-zone inside to-zone outside policy inside\_outside\_1 match application junos-udp-any set groups HYRON\_SECURITY\_POLICY security policies from-zone outside to-zone outside policy inside\_outside\_1 then permit set groups HYRON\_SECURITY\_POLICY security policies from-zone outside to-zone dmz policy outside\_dmz\_1 match source-address nets\_dmz set groups HYRON\_SECURITY\_POLICY security policies from-zone outside to-zone dmz policy outside\_dmz\_1 match application junos-https set groups HYRON\_SECURITY\_POLICY security policies from-zone outside to-zone dmz policy outside\_dmz\_1 match application junos-https set groups HYRON\_SECURITY\_POLICY security policies from-zone outside to-zone dmz policy outside\_dmz\_1 then permit set apply-groups HYRON\_SECURITY\_POLICY security policies from-zone outside to-zone dmz policy outside\_dmz\_1 then permit

### **Deployment Artifacts** How do we "compile" configuration?

- Each target is different, so how can we remain independent?
- Put everything in a ZIP file!
- Metadata is needed for deployment systems
- Allows for comparison between packages

| / |                           |
|---|---------------------------|
|   | metadata.json             |
| _ |                           |
|   | files.json                |
|   |                           |
| f | iles/                     |
|   | file 1                    |
|   |                           |
|   | file 2                    |
|   | $\bullet \bullet \bullet$ |
|   | file n                    |
|   |                           |

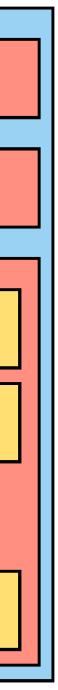

# How do we actually deploy though?

It's up to you!

### **Cassan** What does deploying ACLs look like?

- There is an existing deployment system in place
  - It's called Cassan
  - It's an MDP Minimum Demonstrable Product
- Serverless solution based on AWS Lambda/S3
- Absolutely not ready for Prod
  - Needs features like deployment windows/scheduling

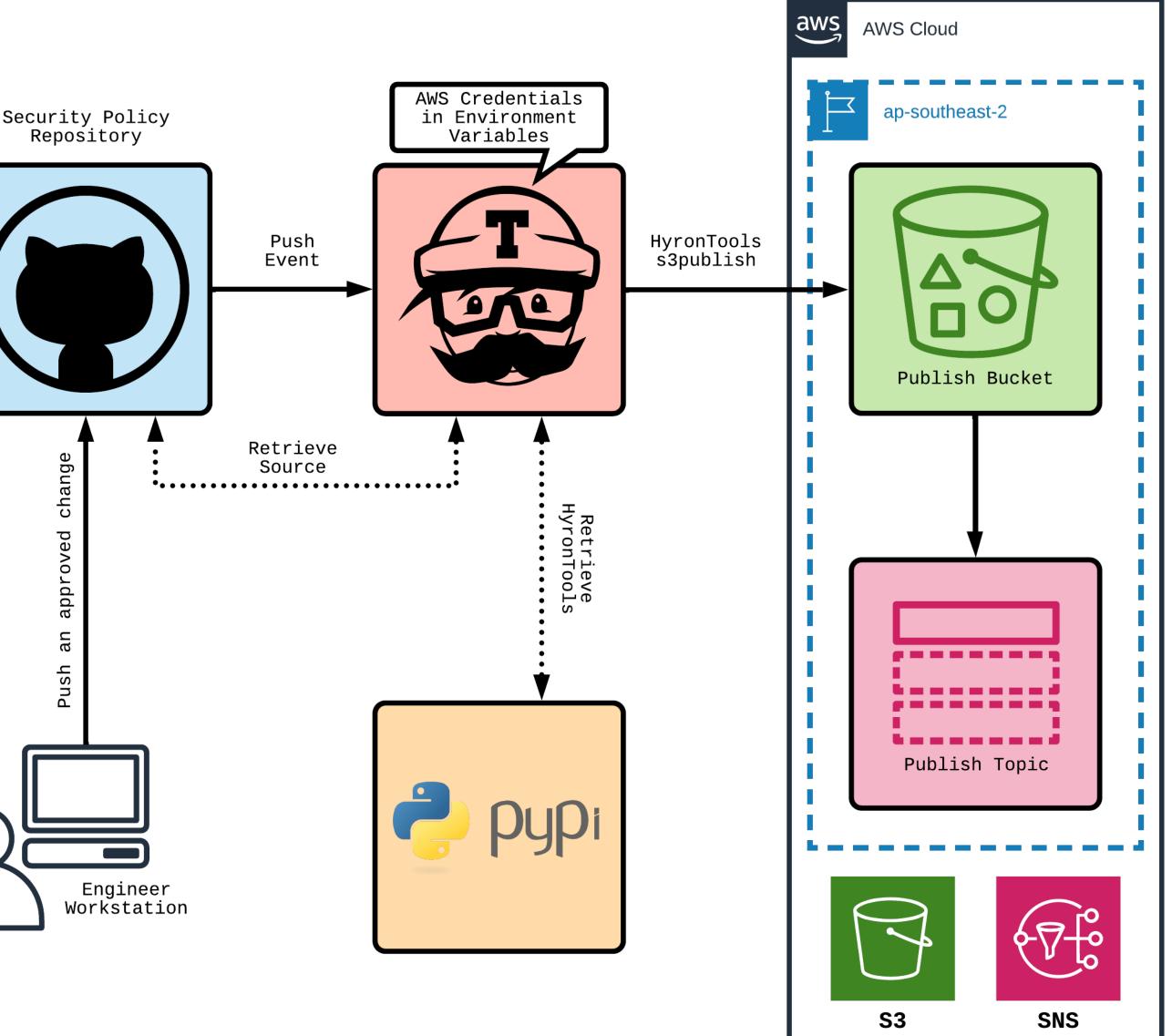

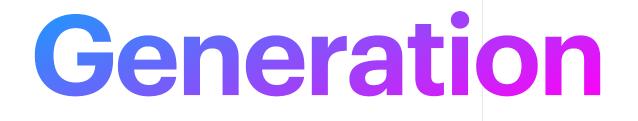

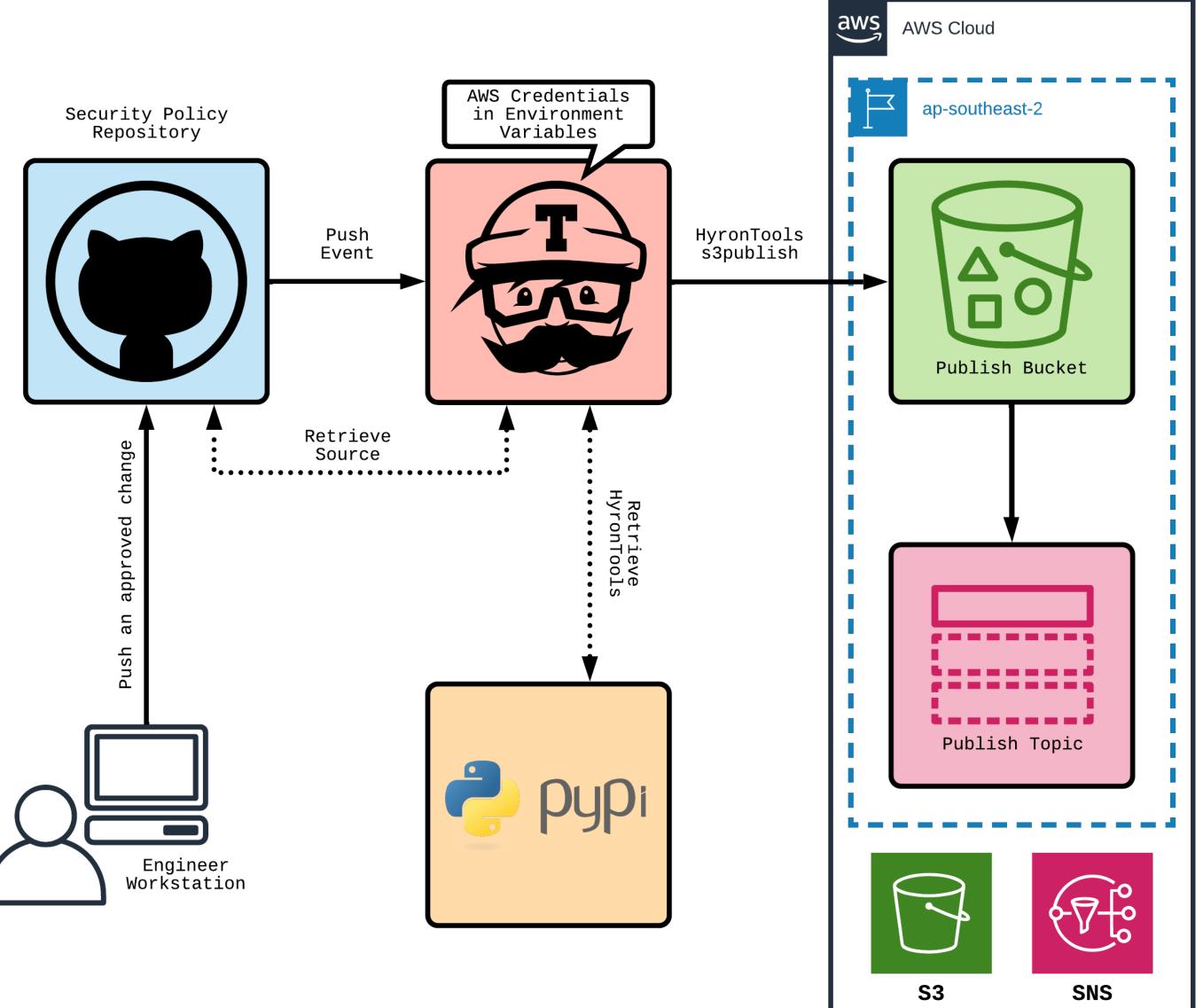

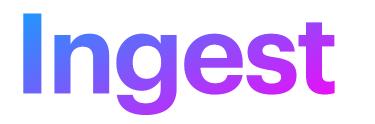

aws

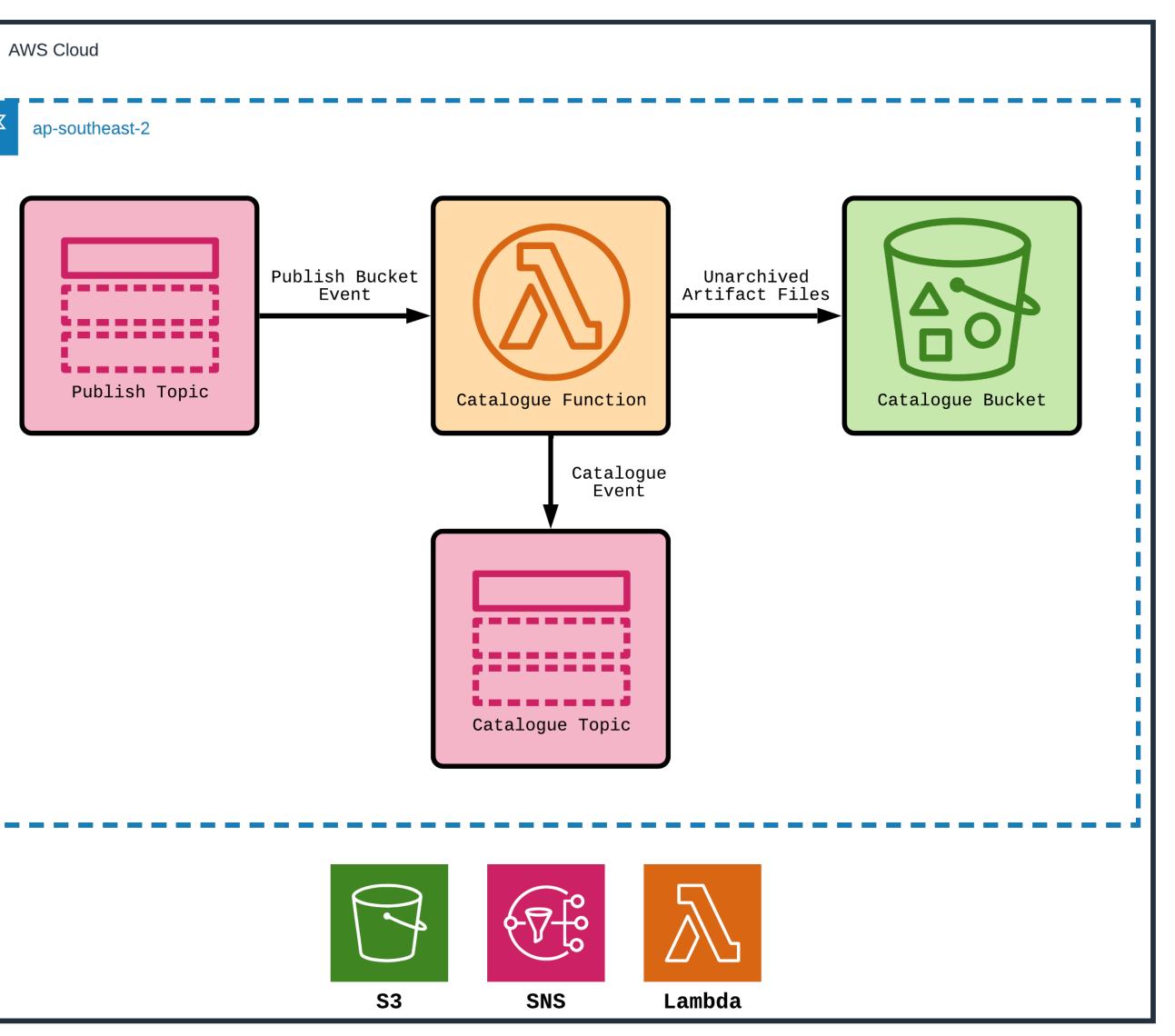

# Deployment

| aws A | WS Cloud       |
|-------|----------------|
| Ę     | ap-southeast-2 |
|       |                |
|       |                |
|       |                |
|       |                |
|       | Catalogue To   |
|       |                |
| 1     |                |
|       |                |
|       |                |
|       |                |
|       |                |
| 1     | Catalogue Bu   |
| 1     |                |
|       |                |
|       |                |
|       | 5              |

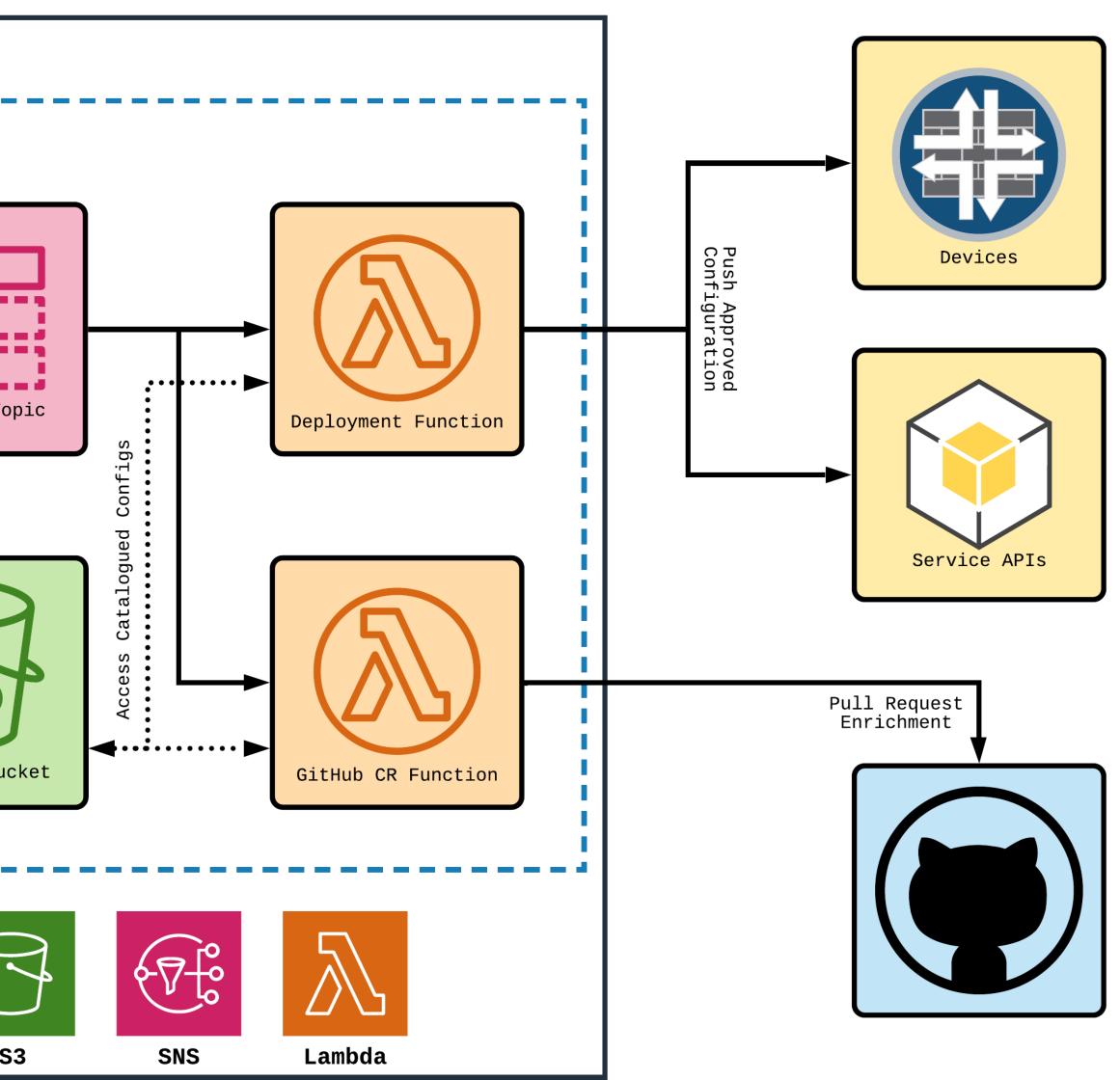

## PR Enrichment

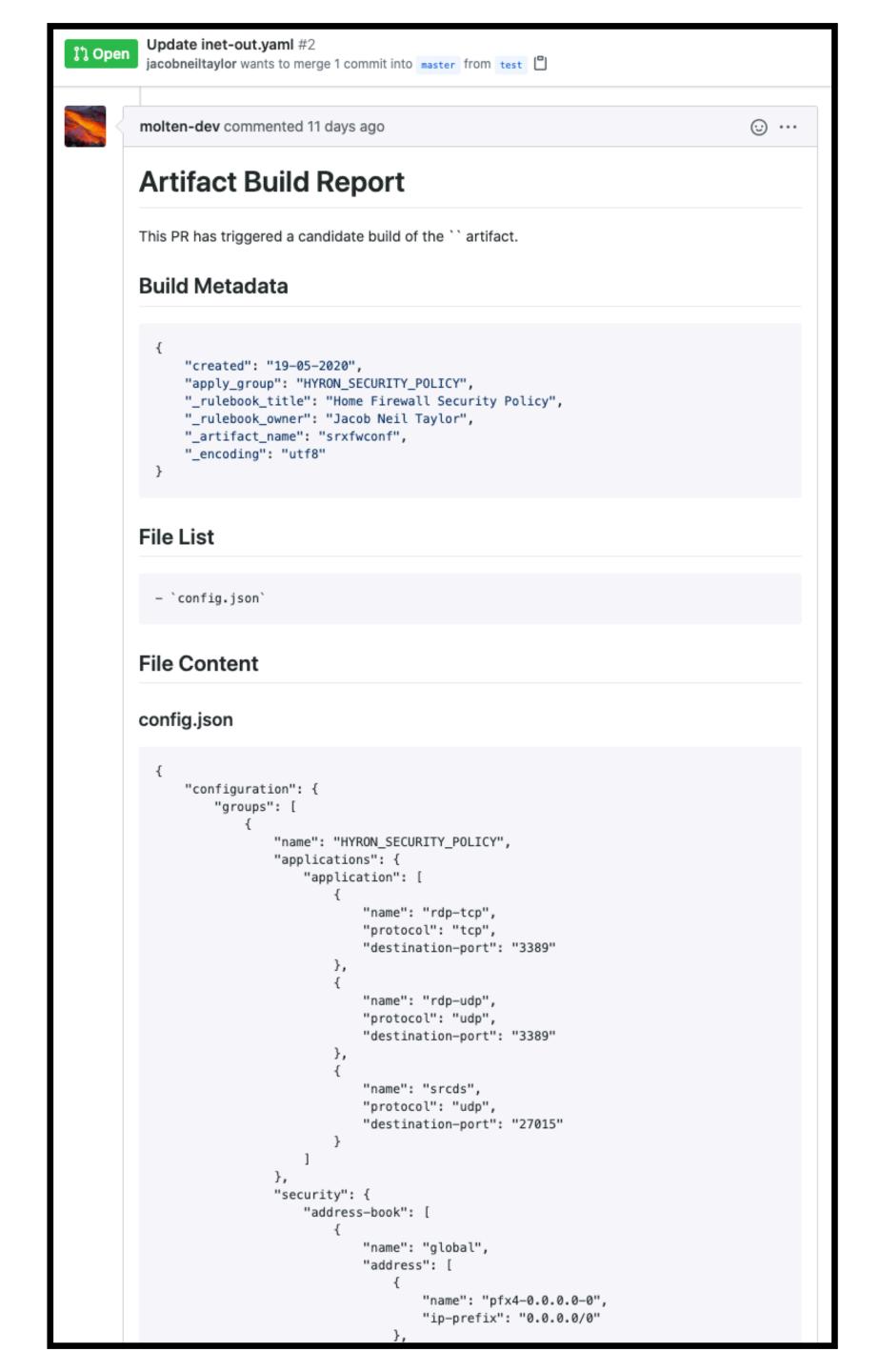

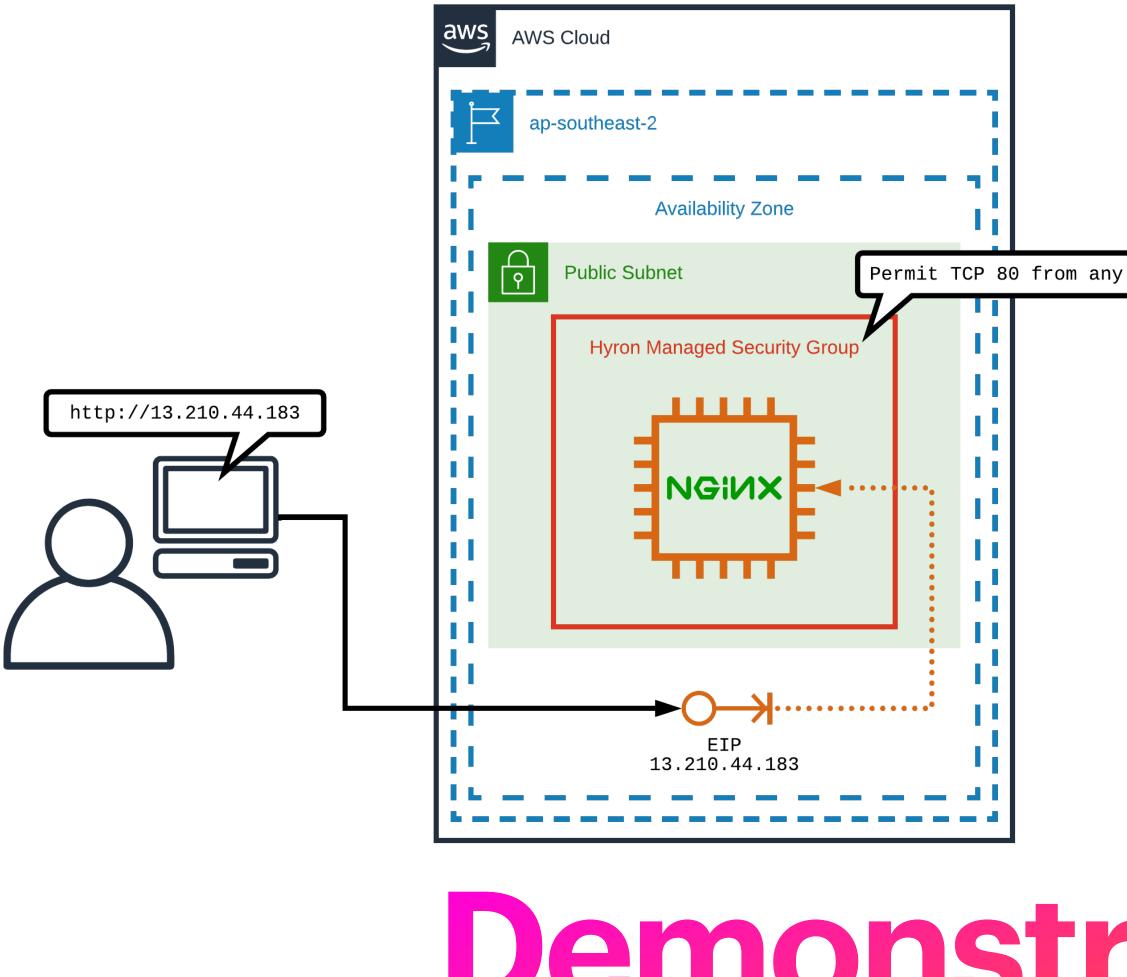

**Do you believe in magic?** 

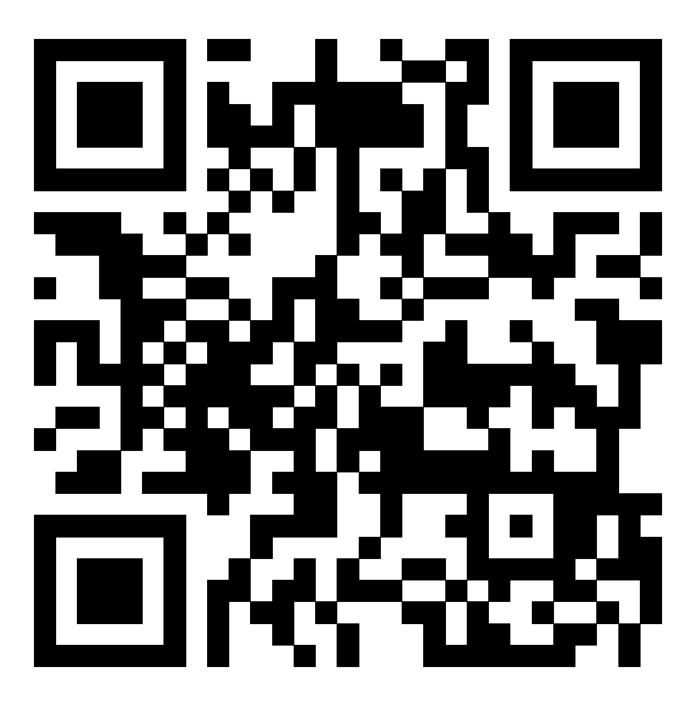

# Demonstration

**AKA** manager-initiated plea for candidates

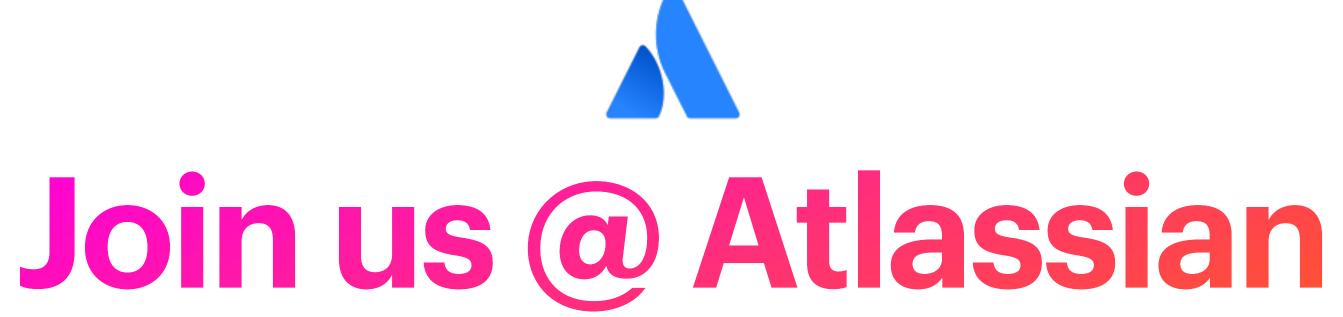

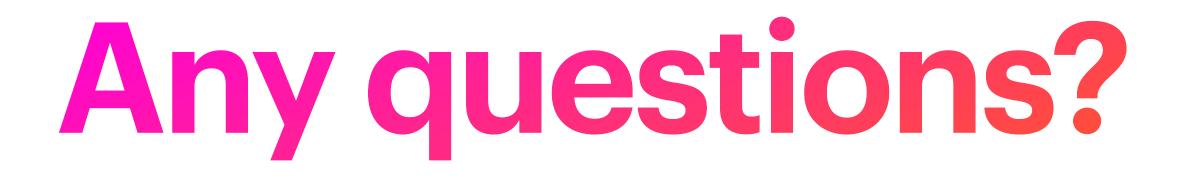